- 13 ISBN 9787122133427
- 10 ISBN 7122133427

出版时间:2012-5

页数:173

版权说明:本站所提供下载的PDF图书仅提供预览和简介以及在线试读,请支持正版图书。

www.tushu000.com

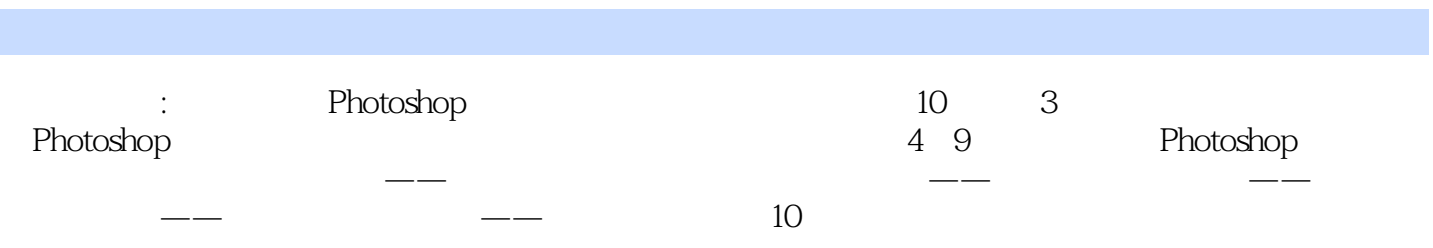

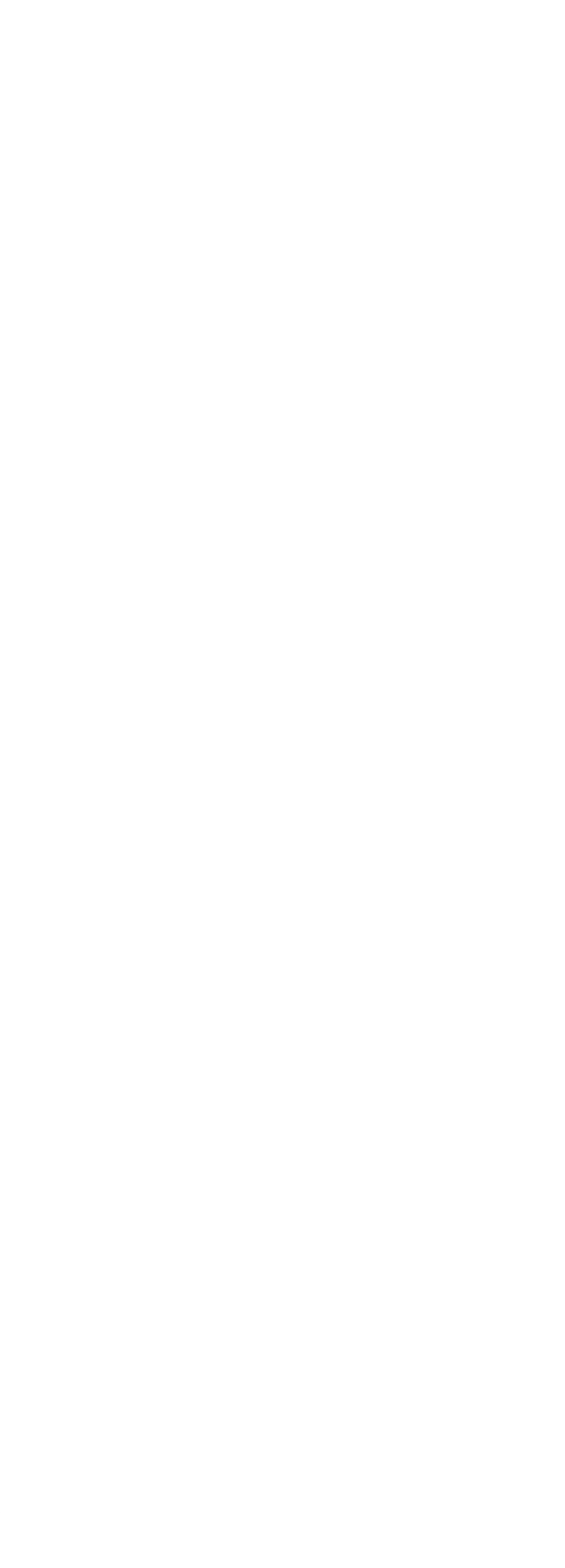

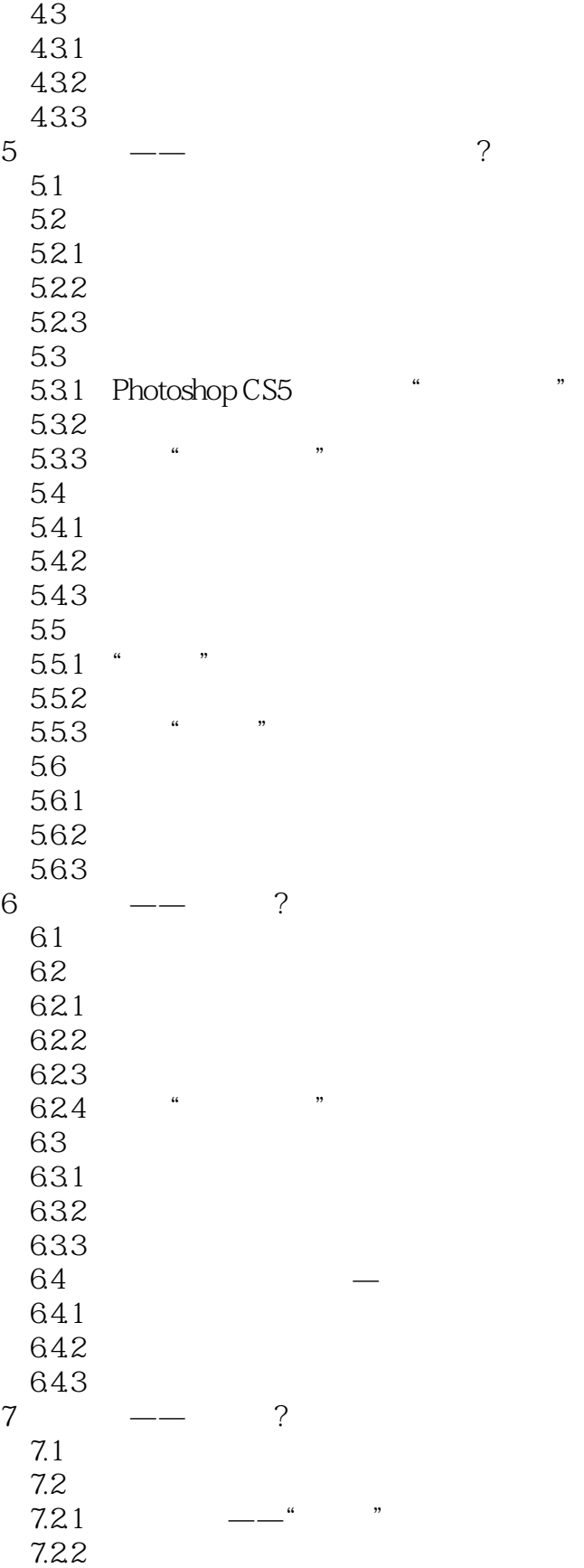

7.23

4.22 4.23

7.24  $7.3$  $7.31$   $7.32$   $*$ 7.32 " 7.33 "  $7.4$  $7.41$  $7.42$ 7.43  $8 \t 7.44 \t - - \t ?$ 8 —— ?  $81$ <br> $82$  $82$   $\qquad \qquad --$ 821 822 823 824 83  $-$ 831 832 833  $834$ <br> $84$  $84$ 841 842 843 844 845  $85$  and  $-$ 85.1 8.5.2 85.3 86 HDR 861 HDR 862 HDR 863 HDR Pro 864  $87$ 87.1 87.2 8.7.3 Photomerge 87.4 9  $\qquad$   $\qquad$   $\q$  $\frac{9.1}{9.2}$  $9.2$   $\qquad \qquad \qquad - 9.21$ 9.22 9.23 9.3

9.31 9.32 9.33 9.34  $9.4$  and  $-$ 9.4.1  $9.42$ 9.43  $9.5$   $\qquad \qquad \qquad - 9.5.1$  $9.5.2$  $9.5.3$  $9.5.4$ 9.6 LOMO —— 9.6.1 LOMO 9.62 9.63 LOMO<br>2 10 10.1  $10.11$  $10.12$ 10.2 10.2.1 10.22 10.3 10.31 10.32 1033<br>1034 Photoshop Photoshop CS5

本站所提供下载的PDF图书仅提供预览和简介,请支持正版图书。

:www.tushu000.com